This thesis is presented in partial fulfillment for the award of the **Bachelor of Electrical Engineering (Honors) UNIVERSITI TEKNOLOGI MARA** 

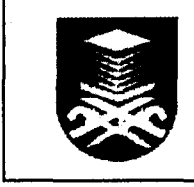

**IZMIR BTNMOHD YATIM Faculty of Electrical Engineering UNIVERSITI TEKNOLOGI MARA. 4045D SHAH ALAM, SELANGOR** 

## ACKNOWLEDGEMENT

First of all, I would like to thank to Allah S.W.T for His guidance and certainty. Alhamdulillah, the project together with its report is finally completed. With this opportunity, I also would like to extend my sincere gratitude to my project supervisor Prof. Madya for his assistance, inspiration and guidance towards the progress of this project.

Secondly, I would like to thank my parents for all their love and support throughout the course of the project. They were always there for me to help and provide constant guidance, shining a light upon the completion of this project.

**- 7***s* 

I also wish to record my sincere appreciation to the lecturers of the Electrical Engineering Department, Engineering Faculty especially to Dr. Muhammad Murtadha Othman and Mohd Fuad Abd Latip for their help in giving advice and valuable suggestions.

I also would like to thank to everyone that have contributed directly and indirectly to the completion of this project and their assistance is gratefully acknowledge. And of course to you, whoever you may be, thank you for spending time on my words.

## **ABSTRACT**

An induction machine is a robust and very widely used industrial machine. As the load varies, the characteristics of the machine will also vary. From this project, we will learn more about these characteristics by using MATLAB software. Simulation of a single phase induction machine will be performed by M-File programming and Simulink. From these simulations, we can study the relationships of the motor such as their torque, slip, line current, frequency and the voltage and current waveforms across the motor.

 $\label{eq:2.1} \frac{1}{\left|\mathcal{L}\right|^{2}+1} \leq \frac{1}{\left|\mathcal{L}\right|^{2}+1} \leq \frac{1}{\left|\mathcal{L}\right|^{2}+1} \leq \frac{1}{\left|\mathcal{L}\right|^{2}+1} \leq \frac{1}{\left|\mathcal{L}\right|^{2}+1} \leq \frac{1}{\left|\mathcal{L}\right|^{2}+1} \leq \frac{1}{\left|\mathcal{L}\right|^{2}+1} \leq \frac{1}{\left|\mathcal{L}\right|^{2}+1} \leq \frac{1}{\left|\mathcal{L}\right|^{2}+$ 

ry.

# **TABLE OF CONTENTS**

 $\overline{\mathbf{2}}$ 

 $\frac{1}{2}$ 

 $\mathcal{A}$ 

## **CHAPTER LIST OF TITLE PAGE**

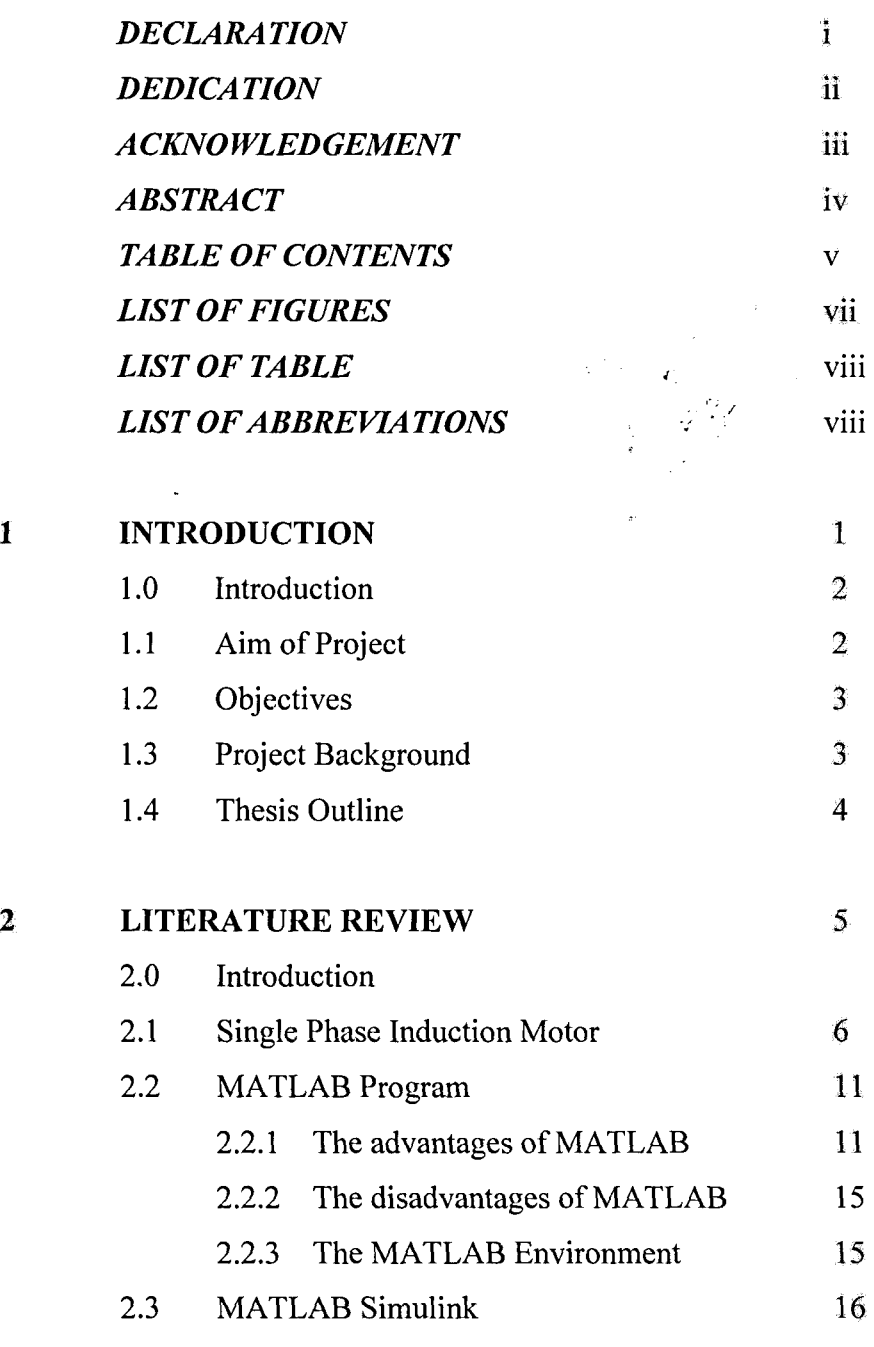

#### **CHAPTER 1**

## **INTRODUCTION**

## **1.0 Introduction**

An induction machine is a robust industrial machine. There are many researches been done on this machine. Most of the researches for adjustable speed drive focused on voltage amplitude control. Adjustable frequency drives have not been widely used with single-phase induction motors.

This paper aims to study the behavior of the single phase induction motor's torque and slip characteristic under variable frequency operation. This method will be implemented for the practical adjustable speed of the single-phase induction motor. From this project, we will learn more about these characteristics by using MATLAB software. Simulations of a single-phase induction machine (SPIM) will be performed by using MATLAB and from this simulation, we can study the characteristics of the motor. We will look at torque versus slip curve and line current versus frequency curve.

## **1.1 Aim of Project**

The paper shows that SPIM behave quite differently than the three phase induction motor at low frequency. The characteristics of the induction machine will vary as the load varies [1]. Some of the characteristics are speed, torque, voltage and current. To study and to determine this characteristic, students usually use a formula to get the calculation and the machine characteristics.

In fact, there is another way for the student to determine the characteristics that is by using software called MATLAB. Using this software, the student could use the simulation to get speed, torque, voltage, current and other relative results. Using the simulation, the student also could study the graph of torque versus slip and current versus